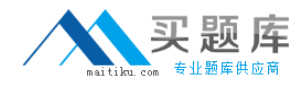

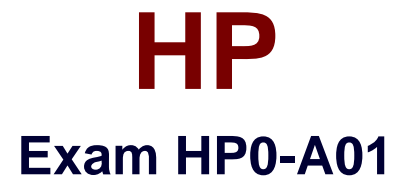

# **HP-UX 11i v3 System Administration**

**Version: 5.0**

**[ Total Questions: 179 ]**

[http://www.maitiku.com QQ:860424807](http://www.maitiku.com)

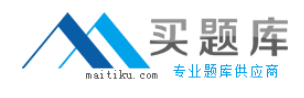

# **Topic 0, A**

A

# **Question No : 1 - (Topic 0)**

What does the linkloop command test?

- **A.** router activity
- **B.** Maximum Transmission Unit (MTU) size
- **C.** MAC address connectivity between network cards
- **D.** loopback address connectivity between network cards

**Answer: C**

### **Question No : 2 - (Topic 0)**

Which file contains the information sent in response to a bootp request?

**A.** /etc/services

- **B.** /etc/bootptab
- **C.** /etc/inetd.conf
- **D.** /etc/bootp.conf

**Answer: B**

#### **Question No : 3 - (Topic 0)**

Which commands can confirm host name resolution (DNS/Bind) is working correctly?

- **A.** whois
- **B.** uname
- **C.** nsquery
- **D.** hostname
- **E.** gethostbyname

### **Answer: C**

## **Question No : 4 - (Topic 0)**

What is IP multiplexing on a UNIX host?

- **A.** increasing throughput on the network interface
- **B.** binding the same IP address to multiple network interface
- **C.** binding more than one IP address to a single network interface
- **D.** binding more than one MAC address to a single network interface

**Answer: C**

# **Question No : 5 - (Topic 0)**

Which tools have been deprecated with the introduction of the nwmgr command? (Select three.)

- **A.** netstat
- **B.** ifconfig
- **C.** linkloop
- **D.** lanscan
- **E.** lanadmin

**Answer: C,D,E**

### **Question No : 6 - (Topic 0)**

How can you enable only NFS version 4 support on HP-UX 11i v3?

**A.** HP-UX v3 does not support NFSv4.

**B.** Change the NFSv4 kernel parameter to yes, recompile the kernel and reboot.

**C.** Using only NFSv4 is not supported; NFSv2 and NFSv3 are always enabled.

**D.** Set the configuration parameters NFS\_SERVER\_VERSMIN and NFS\_SERVER\_VERSMAX to 4.

#### **Answer: D**

# **Question No : 7 - (Topic 0)**

Which NFS server file contains a list of clients that currently have the server's NFS file systems mounted?

**A.** /etc/fstab

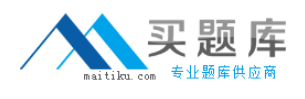

**B.** /etc/rmtab **C.** /etc/nfstab **D.** /etc/mnttab **E.** /etc/exports

**Answer: B**

**Question No : 8 - (Topic 0)**

What is the length of an IPv4 address?

**A.** 32 bits

**B.** 48 bits

**C.** 64 bits

**D.** 128 bits

#### **Answer: A**

### **Question No : 9 - (Topic 0)**

What are the major features of IPFilter on HP-UX 11i v3? (Select three.)

- **A.** creates extensive logs
- **B.** supports X.25 Interfaces
- **C.** installed and enabled by default
- **D.** provides a new GUI configuration tool
- **E.** supports Network Address Translation (NAT)

#### **Answer: A,B,E**

### **Question No : 10 - (Topic 0)**

Which command displays Internet to Ethernet address resolution?

**A.** arp

- **B.** lanscan
- **C.** ifconfig
- **D.** traceroute

#### **Answer: A**

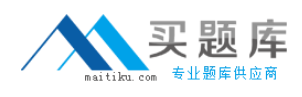

### **Question No : 11 - (Topic 0)**

What are the new features offered in NFS version 4? (Select three.)

- **A.** integrated security
- **B.** asynchronous write support
- **C.** integrated file locking support
- **D.** simplified firewall configuration
- **E.** support for the UDP network transport

**Answer: A,C,D**

### **Question No : 12 - (Topic 0)**

Which feature of HP CIFS allows a Unix uid or gid to be mapped to a Windows account or group?

**A.** nmbd **B.** smbd **C.** winbind **D.** smbclient

**Answer: C**

### **Question No : 13 DRAG DROP - (Topic 0)**

Click the Task button.

Using drag and drop, match each network configuration file with its common definition.

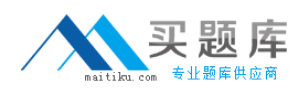

#### Match the network configuration files with their intended use.

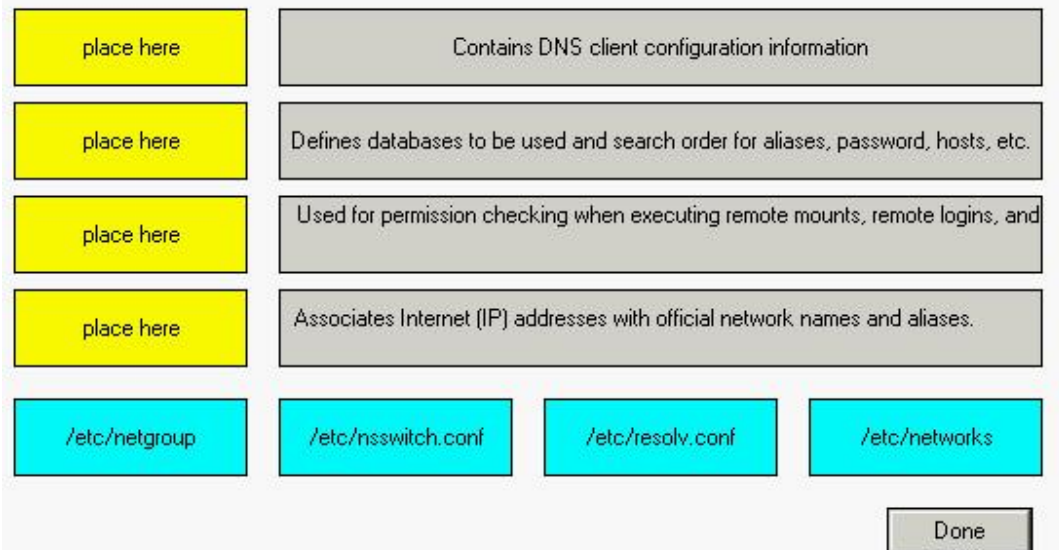

#### **Answer:**

Match the network configuration files with their intended use.

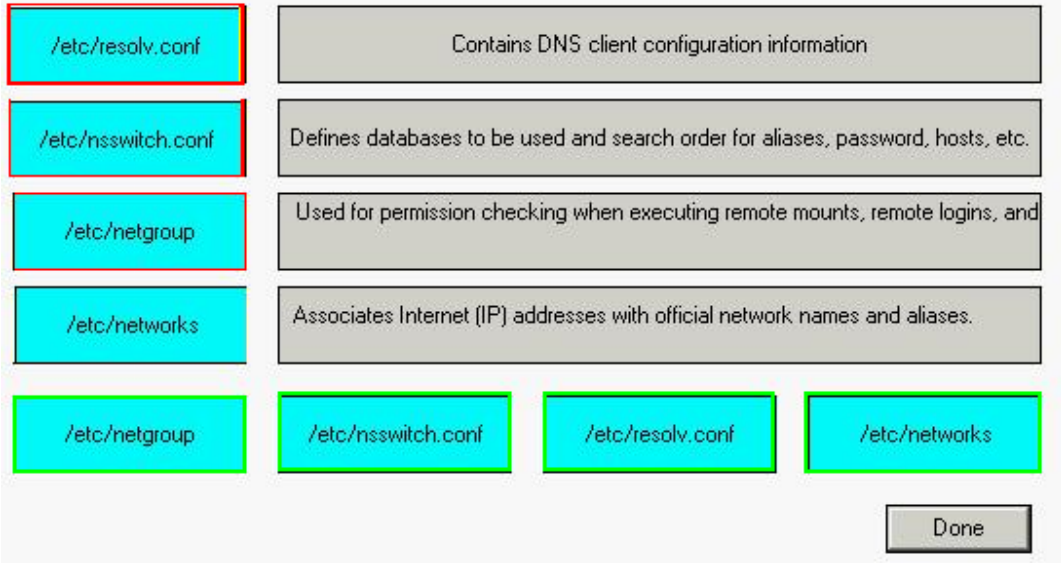

### **Question No : 14 - (Topic 0)**

Which file contains the modified configuration values that will be used the next time the cimserver starts?

- **A.** cimserver.conf
- **B.** cimserver\_start.conf
- **C.** cimserver\_planned.conf
- **D.** cimserver\_nextboot.conf

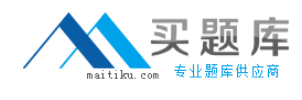

#### **Answer: C**

# **Question No : 15 - (Topic 0)**

Which pair of statements is true when launching a tool using HP System Insight Manager (HP SIM)?

**A.** - authorizations are configured in HP SIM

- users are authenticated using PAM on the HP SIM Server

**B.** - authorizations are configured in HP SIM

- users are authenticated using HP SIM's internal user database

**C.** - authorizations are configured in Select Access

- users are authenticated using HP SIM's internal user database

**D.** - authorizations are derived from operating system login account permissions

- users are authenticated using PAM on the HP SIM Server

#### **Answer: A**

### **Question No : 16 - (Topic 0)**

What does the pvcreate command create?

- **A.** a hard partition
- **B.** the physical links

**C.** a physical volume device file

**D.** the Ivm disk resident structures

**Answer: D**

#### **Question No : 17 - (Topic 0)**

Which files control the HP System Management Homepage (SMH) configuration? (Select two.)

- **A.** /opt/smh/smh.conf
- **B.** /opt/smh/conf/envvars
- **C.** /opt/hpsmh/hpsmh.conf
- **D.** /opt/hpsmh/lbin/envvars
- **E.** /opt/smh/conf/timeout.conf

### **F.** /opt/hpsmh/conf/timeout.conf

### **Answer: D,F**

### **Question No : 18 - (Topic 0)**

The HP-UX System Management Homepage is started using which URL?

- **A.** http://hostname
- **B.** http://hostname:80
- **C.** http://hostname:2301
- **D.** http://hostname/hpsmh

#### **Answer: C**

### **Question No : 19 - (Topic 0)**

Which areas can be locations of system bottlenecks? (Select three.)

- **A.** disk
- **B.** CPU
- **C.** VPMON
- **D.** memory
- **E.** hard partition size
- **F.** graphical interface
- **G.** size of filesystems

**Answer: A,B,D**

#### **Question No : 20 - (Topic 0)**

Which commands are recommended to clear the contents an active file called log-file? (Select two.)

- **A.** >log-file
- **B.** trim log-file
- **C.** freset log-file
- **D.** cat /dev/null > log-file

**Answer: A,D**

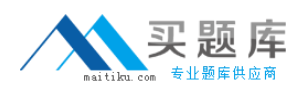

# **Question No : 21 - (Topic 0)**

Where are system startup/shutdown scripts located?

**A.** /etc/rc2.d **B.** /sbin/init.d **C.** /sbin/config.d **D.** /etc/rc.config.d

**Answer: B**

### **Question No : 22 DRAG DROP - (Topic 0)**

Click the Task button.

Using drag and drop, match each backup/archive tool with its operation.

#### Match the archive/backup tools with their functions.

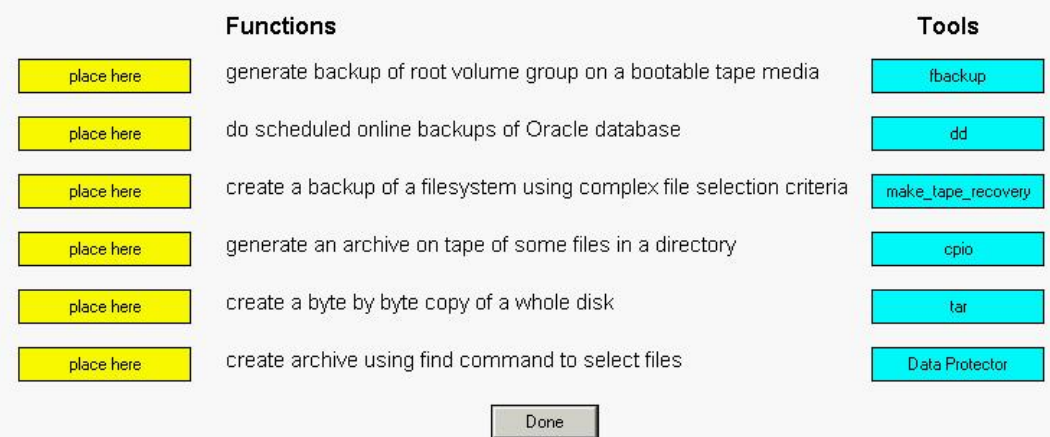

#### **Answer:**

### HP HP0-A01 : Practice Test

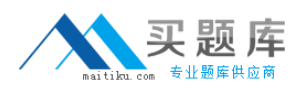

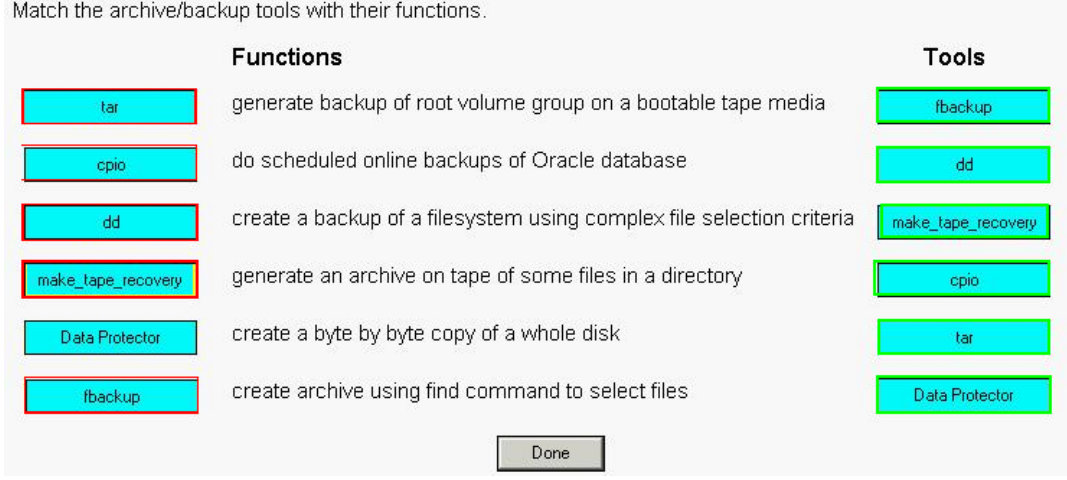

# **Question No : 23 - (Topic 0)**

What are benefits of the HP-UX 11i v3 parallel probing of HBAs, targets, and LUNs? (Select two.)

- **A.** improved boot time
- **B.** improved availability
- **C.** improved virtualization
- **D.** improved I/O scan time
- **E.** improved I/O performance

#### **Answer: A,D**

### **Question No : 24 - (Topic 0)**

How do you change a volume group name without reloading the data?

- **A.** It is not possible.
- **B.** vgchange
- **C.** vgexport, mkdir, mknod, vgimport
- **D.** vgremove, mkdir, mknod, vgcreate

### **Answer: C**

### **Question No : 25 - (Topic 0)**